### **2.2 Доплеровская РЛС с непрерывным излучением типа «Искра 1»**

Рассмотрим доплеровскую РЛС с непрерывным излучением типа «Искра 1», разработанную и выпускаемую в нашей стране фирмой «Семикон» под руководством кандидата технических наук, главного инженера фирмы В.М. Пригоровского.

Доплеровская РЛС «Искра 1» предназначена для измерения скорости наземных транспортных средств. Структурная схема РЛС «Искра 1» приведена на рис 2.6.

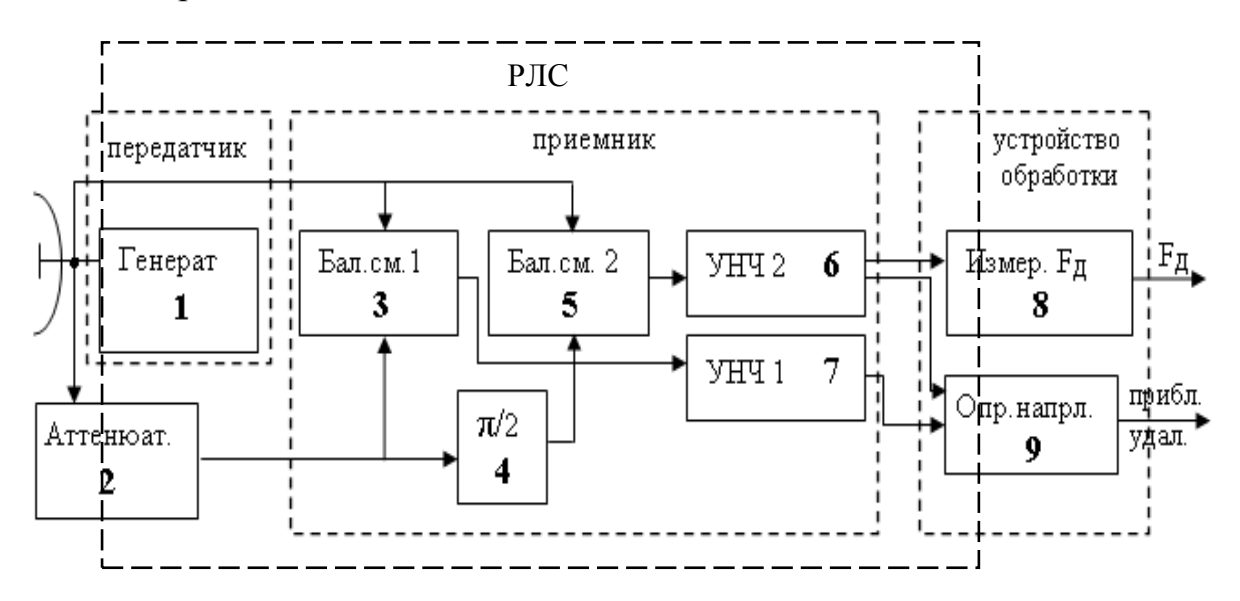

Рис.2.6. Структурная схема доплеровской РЛС типа «ИСКРА 1» с устройствами вторичной обработки сигнала

Синусоидальное СВЧ напряжение частоты *<sup>Г</sup> f* генерируется генератором 1. Сигнал, вырабатываемый генератором, поступает через цилиндрический волновод в антенну и излучается в пространство с круговой поляризацией. Антенна представляет собой параболоид вращения, в фокусе которого находится излучатель со слюдяной вставкой. Ширина луча, формируемого антенной, ∆Θ≈ 20 град.

Эхосигнал от объекта, рассеивающего или отражающего зондирующий сигнал, принимается этой же антенной. Развязка излучаемого и принимаемого сигналов осуществляется за счет того, что у принятого сигнала используется только составляющая с горизонтальной поляризацией. Знак доплеровского сдвига частоты и, следовательно, направление движения цели можно определить, разделив принятый сигнал по двум каналам. Принятый сигнал разветвляется по каналам 1 и 2 и подводится к отдельным смесителям. Для выделения доплеровской частоты принятый эхосигнал поступает на сигнальные входы двух квадратурных смесителей (БС1 и БС2 рис.2.6.), на выходах которых выделяются сигналы, равные разности частот

входного и опорного сигналов. Часть сигнала передатчика через аттенюатор 2 подается непосредственно к смесителю БС1 (3 на рис.2.6.) канала 1. В канале 2 опорный сигнал от передатчика, поступающий на БС2 (5 на рис. 2.6.) претерпевает сдвиг фазы на 90 градусов. В результате между доплеровскими частотами, выделяющимися в каналах 1 и 2 ,также имеется сдвиг фазы на 90 град. Знак фазового сдвига определяет направление движения цели.

Генератор 1, построен на диоде Ганна. Диоды Ганна (ДГ) находят широкое применение при создании маломощных генераторов (10…500 мВт) и усилителей СВЧ с полосой пропускания порядка октавы.

Устройство ДГ представлено на рис.2.7, где *1* – катодный вывод; *2* – катодные токоподводящие проволочки, припаянные к омическому контакту кристалла; *3* – кристалл однородного полупроводника *GaAs*, представляющий по форме таблетку; *4* – керамический патрон; *5* – анодный стержень, к которому припаяна таблетка кристалла, выполняет также и роль теплоотвода. ДГ не содержит *p* − *n* − *переходов* .

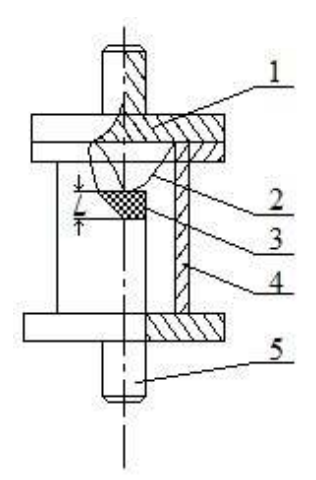

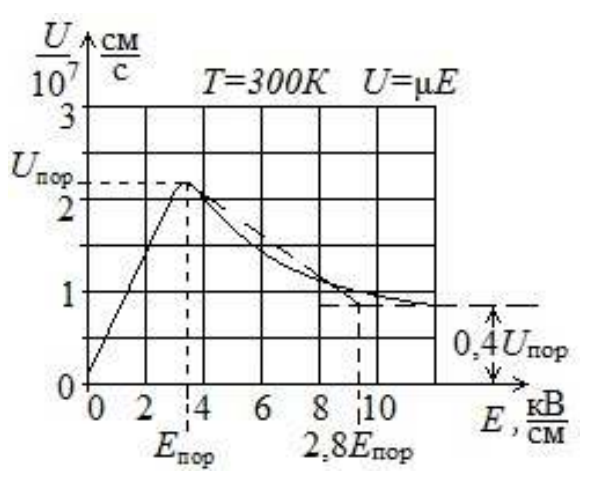

Рис. 2.7. Внешний вид диода Рис. 2.8. Зависимость средней дрейфовой скорости электронов от напряженности электрического поля

Для генерации и усиления колебаний СВЧ диапазона используется аномальная зависимость скорости электронов от напряженности электрического поля в двухдолинных полупроводниках (рис. 2.7). При этом основную роль играют процессы, происходящие в объеме полупроводника. В результате вольт-амперная характеристика диода Ганна имеет участок с отрицательным дифференциальным сопротивлением рис. 2.8.

 На рис.2.8. показано в разрезе устройство генератора миллиметрового диапазона, выполненное на серийном диоде Ганна.

В стандартном волноводе между серединами широких стенок располагается диод *1*. Положительный вывод диода посредством цангового устройства *2* соединяется с волноводом, который, кроме своего основного предназначения, выполняет функции радиатора. Для подключения источника постоянного напряжения во второй широкой стенке волновода имеется отверстие, через которое проходит вывод от катода диода. Для предотвращения попадания СВЧ сигнала в цепь питания применен фильтр нижних частот, состоящий из емкости *3* и индуктивности проводника *4*. Подстройка частоты генератора осуществляется поршнем *5*. Конструктивное исполнение модуля генератора показано на рис. 2.10.

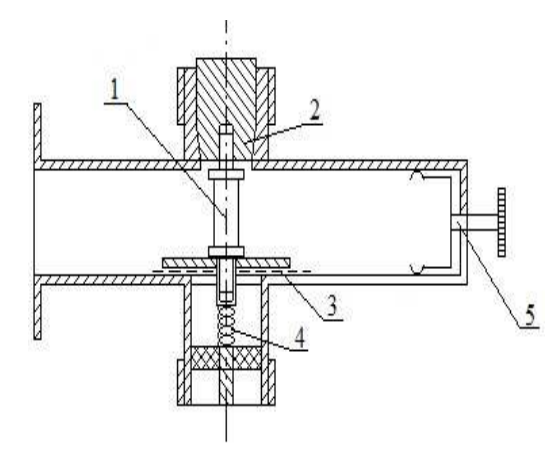

Рис.2.9. Генератор миллиметрового диапазона на диоде Ганна.

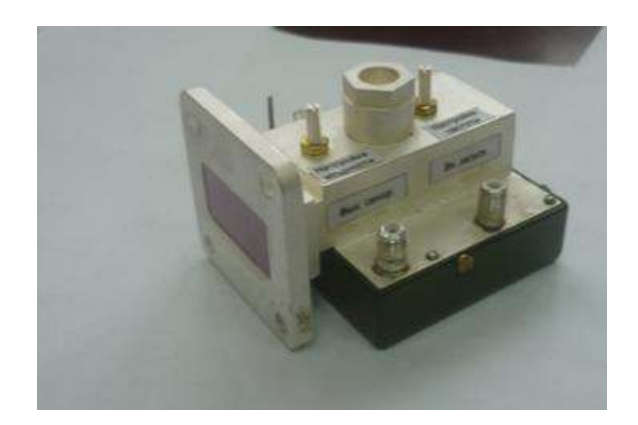

Рис.2.10. Модуль генератора.

Для уменьшения влияния шумов гетеродина используются смесители балансного типа. Каждый смеситель (рис.2.12, а) содержит два диода, которые включены, так, что их токи  $i_{\mathcal{A}1}$  и  $i_{\mathcal{A}2}$  протекают в первичной обмотке выходного трансформатора *WT2* во встречных направлениях. При этом синфазные составляющие магнитного потока взаимно компенсируются, а противофазные - складываются. Убедимся сначала в способности этой схемы выполнять функции преобразователя частоты. Напряжение гетеродина подается на диоды синфазно, а напряжение сигнала – противофазно. Следовательно, токи преобразованного колебания разностной частоты в обоих диодах так же противофазны и поэтому создаваемые ими магнитные потоки складываются и наводят во вторичной обмотке  $WT_2$  трансформатора напряжение разностной частоты.

Для количественного анализа работы балансного смесителя, аппроксимируя вольт-амперную характеристику диодов рядом Тейлора

$$
i_{\Pi} = I_0 + au_{\Pi} + bu_{\Pi} + \dots \tag{2.2}
$$

К первому смесительному диоду прикладывается сумма напряжений

$$
u_{\text{II}}(t) = u_{\Gamma}(t) + u_{\text{C}}(t),
$$

а ко второму - разность

$$
u_{\Pi 2}(t) = u_{\Gamma}(t) + u_{\Gamma}(t).
$$

Здесь  $u_C(t) = U_C \cos(\omega_C t)$  - напряжение сигнала,  $u_{\Gamma}(t)$  – напряжение гетеродина.

Подставляя выражения для  $u_{\text{II}}(t)$  и  $u_{\text{II}}(t)$  в (2.2), найдем токи диодов:

$$
i_{\Pi1}(t) = i_{\Pi}(u_{\Pi1}), \quad i_{\Pi2}(t) = i_{\Pi}(u_{\Pi2})
$$

Результирующий ток в первичной обмотке трансформатора  $WT_2$ 

$$
i_{\Sigma} = i_{\Pi 1} - i_{\Pi 2} \approx 2aU_c \cos \omega_c t + 2bU_T U_c \cos[(\omega_c - \omega_\Gamma)t] + ... \tag{2.3}
$$

Первое слагаемое в (2.3) характеризует прямое прохождение сигнала через смеситель, а второе слагаемое - полезное преобразование частоты. В связи с тем что составляющие токов с частотой гетеродина ог взаимно компенсируются, шумы гетеродина не попадают на выход смесителя и при идеальной симметрии схемы относительная шумовая температура гетеродина  $t_r = 0$ .

Проводя аналогичные выкладки для токов в трансформаторе  $WT_1$ , легко видеть, что балансный смеситель позволяет также уменьшить мощность гетеродина, просачивающуюся в антенну приемника. Это свойство в последнее время приобретает все большее значение, так как в связи с проблемой электромагнитной совместимости радиотехнических средств введены более жесткие ограничения на допустимый уровень излучения колебаний гетеродина.

На практике более распространена схема (рис. 2.11, б), принципиально не отличающаяся от первой. Разница состоит в том, что в ней напряжение гетеродина подается на диоды в противофазе, а напряжение сигналов в фазе. В этой схеме сохраняются те же фазовые соотношения и те же свойства, что и в балансном смесителе (рис. 2.11, а).

Важным узлом балансного смесителя диапазона СВЧ является гибридное соединение, осуществляющее равное деление мощности входного сигнала между диодами с заданными фазовыми соотношениями, а также обеспечивающего максимальную развязку между входами сигнала и гетеродина. В качестве таких соединений обычно используют гибридные кольца и направленные ответвители на связанных полосковых линиях.

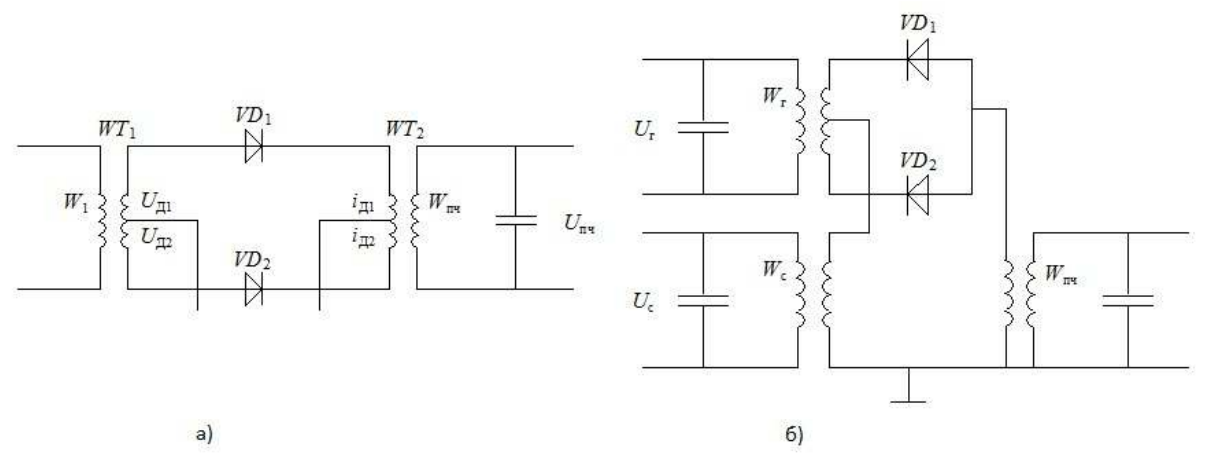

Рис. 2.11. Принципиальные электрические схемы балансных смесителей с синфазной (а) и противофазной (б) подачей напряжения гетеродина.

Балансные смесители обычно работают при нулевом смещении на диодах. Для создания фазового сдвига на  $\pi/2$  между опорными сигналами смесителей длина фидера до входа смесителя БС2 делается больше длины фидера до входа БС1 на 0,25λ , где λ - длина волны сигнала. На опорные входы этих смесителей поступает сигнал генератора, ослабленный аттенюатором. В качестве аттенюатора использован штырь, помещенный в волновод, с которого и снимается опорное напряжение. Изменением глубины погружения штыря в волновод можно регулировать амплитуду опорного напряжения.

Поскольку в качестве опорного напряжения в балансных смесителях используются квадратурные сигналы, то и низкочастотные составляющие напряжений на выходах этих смесителей также будут находиться в квадратуре. Как было показано выше, эти составляющие обусловлены эффектом Доплера и несут информацию о скорости и направлении взаимного движения объекта и носителя РЛС.

Выделение каждой квадратурной составляющей из всей смеси продуктов преобразования балансных смесителей БС1 и БС2 осуществляется многокаскадными усилителями низкой частоты УНЧ1 и УНЧ2 (7 и 6 рис.2.6.), имеющими полосы пропускания ∆*F* , согласованные с диапазоном доплеровских частот, т.е.  $\Delta F = F_{\partial g} - F_{\partial H}$ , где  $F_{\partial g}$  – максимально возможная доплеровская частота, *Fдн* - минимально возможная доплеровская частота. Многокаскадные усилители характеризуются следующими основными параметрами и характеристиками.

1. Амплитудная характеристика, показывающая зависимость величины выходного напряжения усилителя от величины входного напряжения при постоянной частоте усиливаемого сигнала, то есть  $U_{\text{galx}} = f(U_{\text{ex}})$  при  $f = const = 1000$  Гц (рис. 2.12, а). Чтобы нелинейные искажения не превышали допустимой величины, используется только линейный участок амплитудной характеристики. Наличие внутренних шумовых помех приводит к тому, что при отсутствии входного сигнала ( $U_{\text{ex}} = 0$ ) на выходе усилителя имеется выходное напряжение  $U_{\text{g}_{\text{b}l}x} = U_{\text{uu}y\text{m}a}$ .

2. Частотная (или амплитудно-частотная) характеристика, показывающая зависимость величины коэффициента усиления усилителя от частоты входного сигнала при неизменной величине входного напряжения, то есть  $K = U_{\text{max}} / U_{\text{ex}} = j(f)$  при  $U_{\text{ex}} = const$ . На частотной характеристике, показанной на рис. 2.12, б, различают три области: а) область низкой частоты; б) область средней частоты; в) область верхней частоты.

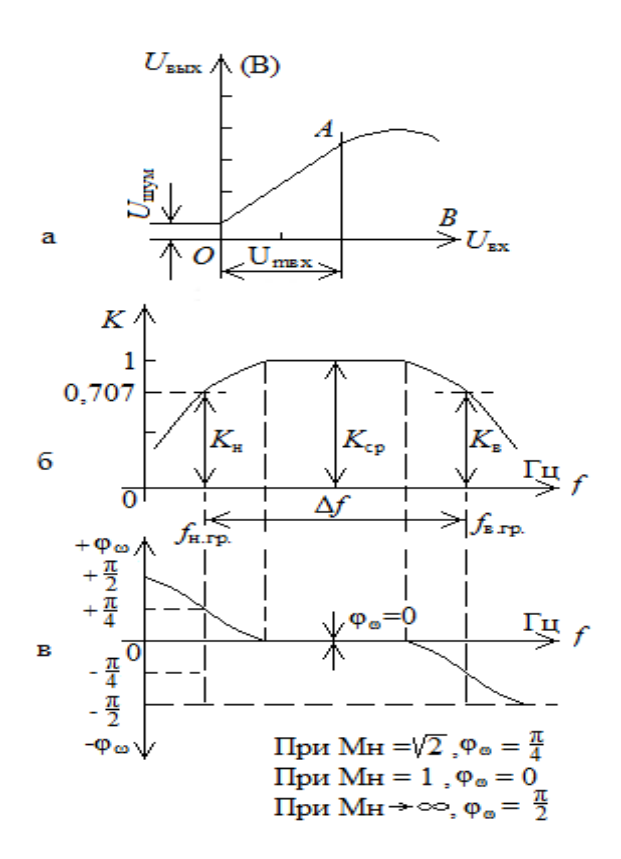

Рис. 2.12. Характеристики усилителей: а - амплитудная; б - частотная (или амплитудно-частотная); в - фазовая

На этом графике показана рабочая полоса частот в пределах от верхней граничной частоты до нижней граничной частоты, то есть

 $Df = f_{\text{e}ppan} - f_{\text{H}ppan}$ , где завал частотной характеристики не превышает допустимую величину более чем на 30% от коэффициента максимального усиления. Эта характеристика показывает, что наибольшее усиление полезного сигнала происходит в области средних (рабочих) частот, а в областях низкой частоты происходит завал характеристики, обусловленный емкостными элементами, включенными между операционными усилителями.

Обычно ось абсцисс частотной характеристики строят в логарифмическом масштабе, чтобы очень сильно не растягивать график.

3. Фазовая характеристика, показывающая величину угла сдвига фазы ј между фазой выходного сигнала и фазой входного сигнала в зависимости от частоты сигнала, то есть  $j = y(f)$  изображена на рис.2.12. в. На графике видно, что фазовый угол сдвига *ј* между выходным и входным напряжениями в области рабочих частот примерно равен нулю, а в областях нижней  $F_{\partial H}$  и верхней  $F_{\partial g}$  частот величина этого угла примерно равна  $j = 45$ °. Фазовые искажения связаны с наличием реактивных элементов (емкостей и индуктивностей) в схемах усилительных устройств. Эти искажения имеют существенное значение при определении направления движения в описываемом двухканальном приемнике.

Доплеровские сигналы с выхода усилителей УНЧ1 и УНЧ2, усиленные до величины порядка 1В, поступают на устройства обработки 8 и 9. Эти устройства осуществляют измерение величины доплеровской частоты 8 и определение направления движения 9. Далее эта информация поступает на устройства вторичной обработки для отображения на дисплее.

конструктивное Рассмотрим выполнение доплеровской **РЛС**  $(Pnc.2.13.)$ .

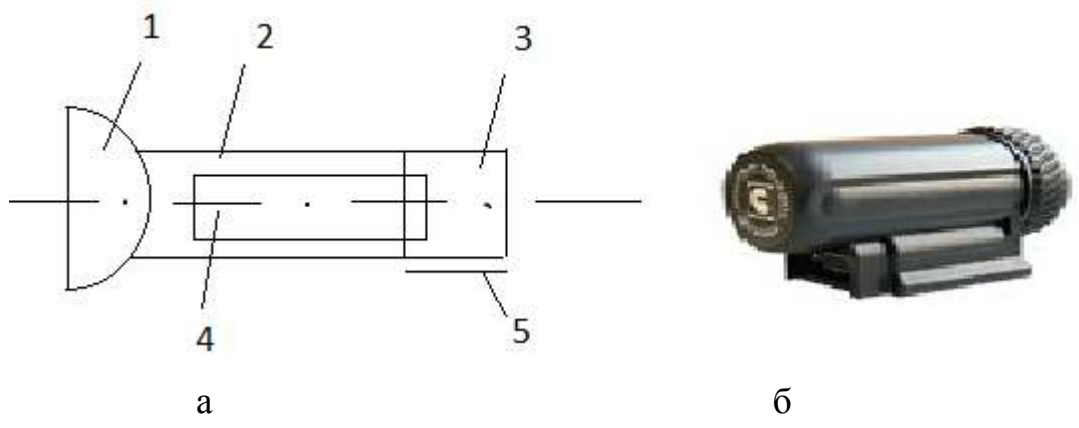

Рис.2.13. Конструктивное выполнение доплеровской РЛС типа «ИСКРА 1», а - схематичное расположение узлов приемно-передающего тракта, б - общий вид РЛС.

Параболическая антенна через отрезок цилиндрического волновода присоединена к генератору. Генератор выполнен в виде металлической единой конструкции, он 4 болтами соединен с цилиндрическим волноводом и антенной.

В результате образуется единый СВЧ блок в виде параллелепипеда прямоугольного сечения с прикрепленной к одному торцу параболической антенной. Балансные смесители БС1 и БС2 (3 и 5 рис.2.6) выполнены на отдельной печатной плате и соединены с СВЧ блоком болтами. С противоположной стороны параллелепипеда прикреплена плата усилителей нижних частот УНЧ1 и УНЧ2, а с нижней стороны находится общий разъем приемно-передающей части РЛС.

Конструктивное расположение узлов приемно-передающего тракта приведено на рис.2.13. а, где 1-приемно-передающая антенна; 2- цилиндрический волновод; 3- узел генератора; 4- плата смесителей и УНЧ; 5- общий разъем для подводки питания и выходных сигналов.

Антенна закрыта обтекателем и вместе с приемно-передающим блоком находится в пластмассовом корпусе (рис.2.13.б.)

Базовые характеристики являются общими для всех моделей РЛС серии «ИСКРА 1»:

- рабочая частота 24.15  $\pm$  0,1 ГГц (К-диапазон);
- тип доплеровский радар;
- средняя потребляемая мощность, не более 8 Вт;
- дальность обнаружения, не менее 500-800 м;
- диапазон измеряемых скоростей, 30 250 км/час;
- погрешность измерения скорости, 2,0 км/час;
- время измерения скорости, не более, 1,0 сек;
- дискретность отсчетов значения скорости, 1,0 км/час;
- антенна конический рупор с круговой поляризацией;
- генератор выполнен на диоде Ганна;
- выходная мощность 25 мВт норма (50 мВт максимум);
- ширина луча 20 град ;
- напряжение питания 11-16 В;
- средняя наработка на отказ, не менее 5000 часов.

Фурье (БПФ)  $F_{JIK}$  – посредством программы, установленной в среде МАТ- $LAB.$ 

Результаты занести в табл. 3.3, в первую графу (для  $a \ge 100$ ).

Таблица 3.3.

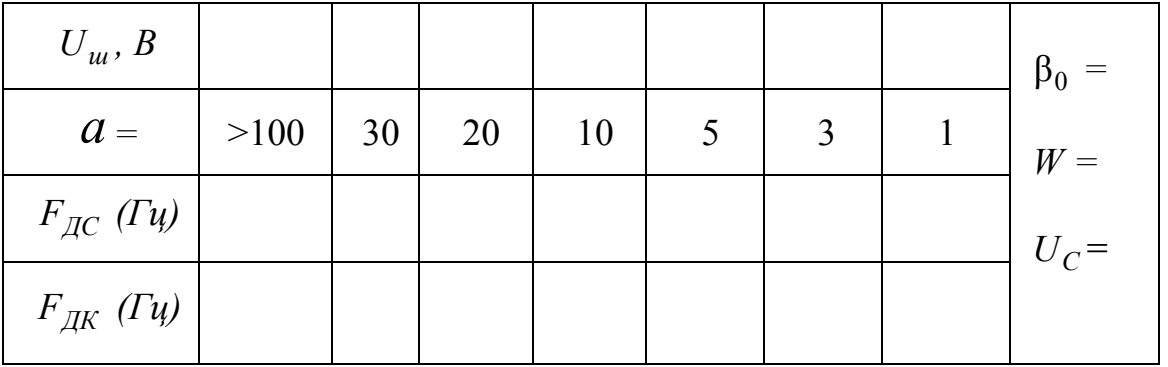

4.2. Включить генератор шума и не меняя установленных значения  $\beta_0$ и *W* выставить значения  $U_u$ , необходимые для получения требуемого отношения сигнал/шум  $a = \frac{U_C}{U_m}$  согласно таблице 3.3. Произвести измерения  $F_{\pi C}$  и  $F_{\pi K}$ , записать результаты в таблицу 3.3.

4.3. На основании таблицы 3 построить графические зависимости.

4.4. Сформулировать выводы по п. 4 и записать в отчет.

## 3.2. Лабораторная работа 2. «Исследование доплеровского пеленгатора движущейся цели»

Цель работы: исследовать амплитудный метод пеленгации по доплеровскому сигналу движущейся цели и влияние отношения сигнал/шум на точность пеленгации.

### 3.2.1 Теоретические основы методов пеленгации целей

Амплитудные методы пеленгации основаны на использовании направленных свойств антенн. Среди амплитудных методов пеленгации различают методы максимума, минимума и сравнения. Пеленгационная чувствительность - это способность радиопеленгатора изменять напряжение на выходе при изменении положения ДН антенны относительно направления на объект. Чем больше изменение напряжения при заданном изменении угла, тем выше пеленгационная чувствительность. Количественной мерой пеленгационной чувствительности является крутизна пеленгационной характеристики:

# $S = |du(\alpha)/da|_{\alpha = \alpha_0}.$

Пеленгация методом максимума (рис.3.1,а) осуществляется путем совмещения направления максимума пеленгационной характеристики α с направлением на пеленгуемый объект  $\alpha_0$  в результате плавного вращения диаграммы направленности (ДН) антенны; пеленг отсчитывается в тот момент, когда напряжение на выходе приемника становится максимальным. Достоинства метода максимума: простота технической реализации, получение наибольшего отношения сигнал/шум в момент отсчета пеленга. Недостатки метода: низкая пеленгационная чувствительность и, как следствие, низкая точность пеленгации. Это объясняется тем, что максимум ДН антенны обычно «тупой», в результате пеленгационная чувствительность при пеленгации методом максимума мала и, следовательно, погрешность измерения высока.

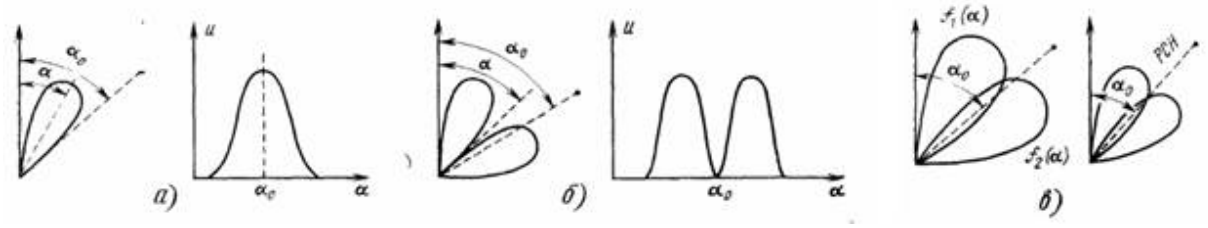

Рис. 3.4. Диаграммы, иллюстрирующие пеленгацию методом максимума (а), минимума (б) и сравнения (в)

Пеленгация методом минимума (рис 3.4,6) осуществляется путем плавного вращения ДН с резким провалом. Угол отсчитывается в тот момент, когда направление минимума пеленгационной характеристики совпадает с направлением на объект  $\alpha_0$ , при этом напряжение на выходе приемника минимально. Крутизна пеленгационной характеристики в этом случае выше, чем при методе максимума, поэтому выше и точность пеленгации. Однако амплитуда принимаемого сигнала вблизи направления на объект мала, что затрудняет осуществлять одновременно выполняемую дальнометрию. Этот метод применяется главным образом в радионавигации при пеленгации источников мощного излучения.

При пеленгации методом сравнения (рис. 3.4, в) угол определяется по соотношению амплитуд двух принимаемых сигналов, соответствующих двум пересекающимся диаграммам направленности  $f_1(\alpha)$  и  $f_2(\alpha)$ .

При равносигнальном методе ДН антенной системы поворачивается до тех пор, пока объект не окажется на равносигнальном направлении РСН (рис. 3.4, в). Достоинство равносигнального метода - сравнительно высокая точность пеленгации, так как при измерении используется та часть ДН, которая обладает большой крутизной. Одноканальные радиопеленгаторы проще многоканальных, однако, менее помехозащищены и обеспечивают меньшую точность.

Таким образом, достоинства метода одноканальной амплитудной пеленгации:

• простота и дешевизна технической реализации (требуется только один приемный тракт);

• получение максимального отношения сигнала к шуму в момент отсчета пеленга (для метода максимума).

Недостатки метода одноканальной амплитудной пеленгации:

• низкая пеленгационная чувствительность и, как следствие, низкая точность пеленгации (метод максимума).

Метод сравнения не предполагает сканирования антенны и основан на сравнении амплитуд сигналов, принимаемых антенной с парой ДН (рис. 3.6) ориентированных в направлении на цель. Такую диаграмму получают с помощью разнесенных антенн или одной параболической, имеющей в каждой плоскости по два смещенных из фокуса облучателя.

В многоканальном пеленгаторе каждому облучателю антенны соответствует свой приемник (рис. 3.5, б), и, следовательно, отпадает необходимость в их коммутации как в одноканальном пеленгаторе (рис.3.5.а, *а*)*.*

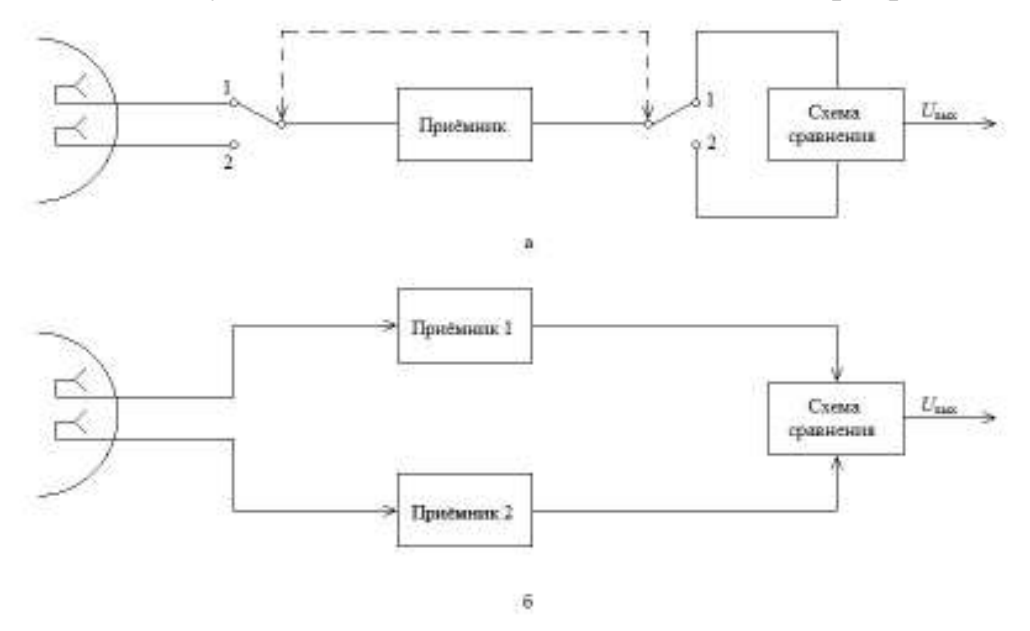

Рис. 3.5. Функциональные схемы амплитудных радиопеленгаторов, работающих по методу сравнения.

В импульсных системах принципиально достаточно одного принимаемого радиоимпульса, чтобы получить сигнал рассогласования. Отсюда многоканальный импульсный пеленгатор называют часто моноимпульсным.

Диаграммы направленности  $E_1$  и  $E_2$ , построенные в полярных координатах приведены на рис. 3.6, максимумы диаграмм  $E_1$  и  $E_2$  смещены на некоторые углы  $\pm \gamma$  от равносигнального направления (РСН).

Пеленгатор с такой антенной системой описывается пеленгационной характеристикой, которая выражает зависимость выходного напряжения пеленгатора  $U$ <sub>=</sub> от угла отклонения  $\Delta$ α от РСН (рис. 3.6, б), где  $E_1$  и  $E_2$ изображены с обратными знаками для удобства построения дискриминационной характеристики  $U = f(\Delta \alpha)$ .

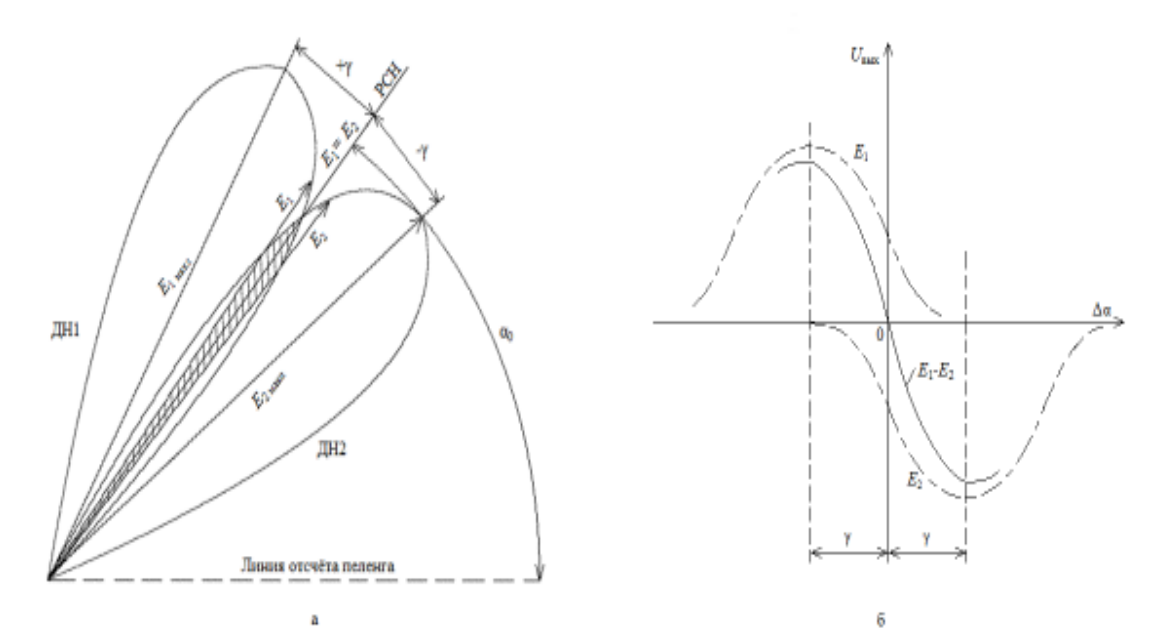

Рис. 3.6. Диаграммы, направленности антенны (а) и пеленгационная характеристика (б) при пеленгации по методу сравнения.

Крутизна *S* пеленгационной характеристики в ее рабочей области называется *пеленгационной чувствительностью*. Пеленгационная характеристика на рабочем участке близка к прямолинейной и имеет максимальную крутизну при переходе через ноль, т.е. где пеленгационная характеристика изменяет свой знак.

#### **3.2.2. Описание лабораторной установки**

Структурная схема лабораторной установки приведена на рис. 3.10.

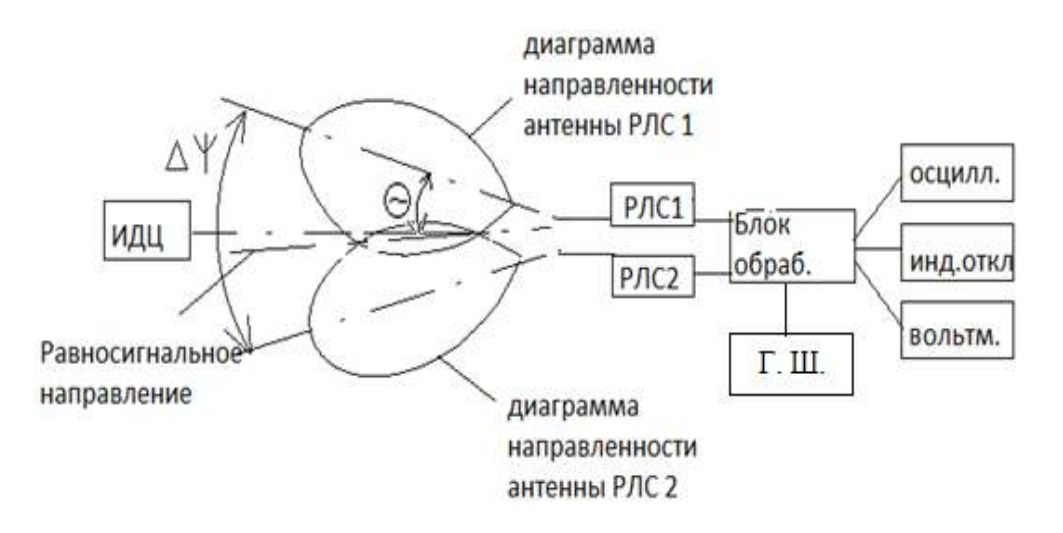

Рис. 3.10. Структурная схема лабораторной установки для исследования доплеровского пеленгатора

Установка содержит имитатор движущейся цели (ИДЦ), две доплеровских радиолокационных станции типа «ИСКРА 1» (РЛС1 и РЛС2). Обе РЛС подсоединены к входам блока обработки информации (Блок обраб.), который выполняет операцию вычитания амплитуд выходных сигналов первого и второго каналов. К выходу этого блока подключен индикатор отклонения, показывающий, на сколько условных угловых единиц движущаяся цель отклонена от равносигнального направления пеленгатора. К блоку обработки подсоединен генератор шума, позволяющий имитировать различную величину отношения сигнал/шум на выходах приемных трактов РЛС1 и РЛС2. Контрольно-измерительные приборы подсоединены к контрольным точкам блока обработки. В качестве контрольно-измерительных приборов использованы осциллограф и вольтметр, работающий в режимах измерения постоянного или переменного напряжений. Имитатор движущейся цели представляет собой вентилятор, вращающиеся лопасти которого закрыты металлическим кожухом с прорезанным окном. Такая конструкция позволяет имитировать движущуюся цель небольших угловых размеров.

### **3.2.3. Порядок выполнения работы**

1. Включить РЛС. Проверить подключение контрольноизмерительной аппаратуры к блоку обработки (рис. 3.10.).

2. Снять диаграммы направленности приемо-передающих антенн РЛС1 и РЛС2 в горизонтальной плоскости, для чего:

2.1. Включить имитатор движущейся цели. Направить ось симметрии РЛС1 на имитатор движущейся цели. Включить осциллограф и вольтметр. Уточнить положение оси антенны, добиваясь максимально сильного выходного напряжения приемного тракта РЛС путем незначительного по-

ворота штатива антенны по или против часовой стрелки. Записать это направление  $\Theta_{A0}$ , будем считать его истинным значением направления оси антенны РЛС1.

Повернуть антенну РЛС1 на  $\Theta$ ° = 5° по часовой стрелке, запи- $2.2.$ сать выходное напряжение приемника, считав его с вольтметра, и значение азимута  $\Theta_A$  в градусах, где  $\Theta^{\circ} = \Theta_A - \Theta_{A0}$ . Записать в таблицу 3.4.

Повторить выполнение пункта 2.2. при всех значениях угла ®°,  $23$ указанных в таблице 3.4.

Таблица 3.4.

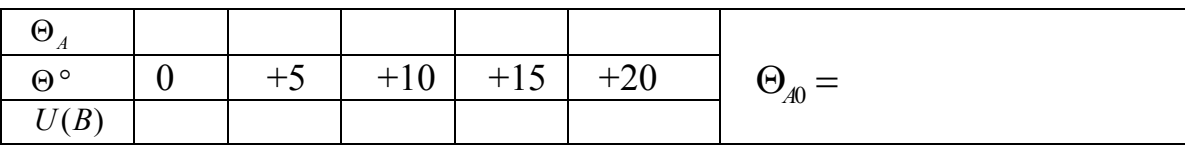

2.4. Повторить выполнение п. 2.3, поворачивая антенну РЛС против часовой стрелки, записывая результаты измерений в таблицу 3.4.

2.5. Повторить п.2.1÷2.4 со второй РЛС2, записать данные измерений в таблицы 3.6 и 3.7, аналогичные таблицам 3.4. и 3.5

Таблица 3.5.

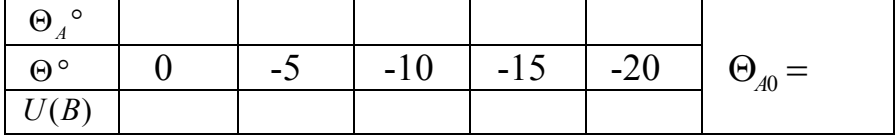

2.6. Построить диаграммы направленности антенн РЛС1 и РЛС2 как в полярной, так и в декартовой системах координат.

2.7. Определить ширину каждой диаграммы направленности  $\Delta\Theta_1$  и  $\Delta\Theta_2$  по уровню – 3 дб (0,707 $U_{\text{max}}$ ). Записать в отчет.

Определить пеленгационную характеристику системы.  $3.$ 

Включить обе РЛС. Развернуть их на оси штатива таким обра- $3.1.$ зом, чтобы угол  $\Delta \psi$  между ними был равен  $\Delta \Psi = \Delta \Theta_1 / 4 + \Delta \Theta_2 / 4$ .

Поворачивая штатив, направить обе РЛС на имитатор движу- $3.2$ щейся цели таким образом, чтобы индикатор отклонения показывал ноль, т.е.  $\gamma_0 = 0$ . Записать азимут  $\Theta_A$  этого направления. Оно соответствует равносигнальному направлению антенной системы пеленгатора ( $\gamma_0 = 0$  при  $\Theta_A = \Theta_{pA}$ ).

Повернуть штатив с двумя РЛС на 2° по часовой стрелке отно- $3.3.$ сительно азимута  $\Theta_A$ , т.е. установить  $\gamma_0 = +2^\circ$ . Записать показания индикатора отклонения  $U_{\mu\mu}$ в относительных единицах, азимута  $\gamma$ ° и вольтмет $pa U.$ 

3.4. Повторить п. 3.3 для всех значений γ ° , указанных в таблице 3.8 поворачивая штатив против часовой стрелки.

Таблица 3.8

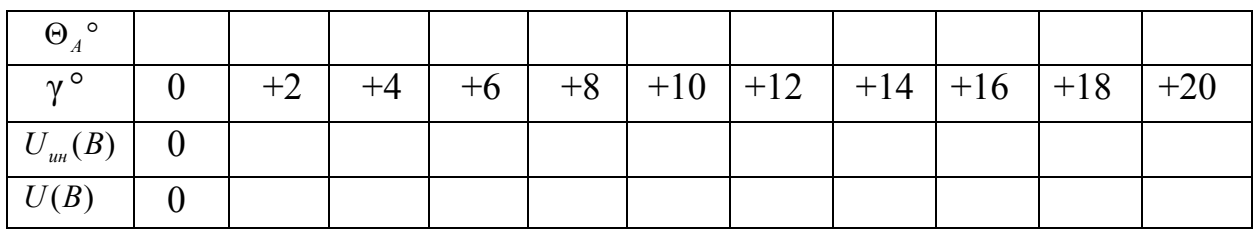

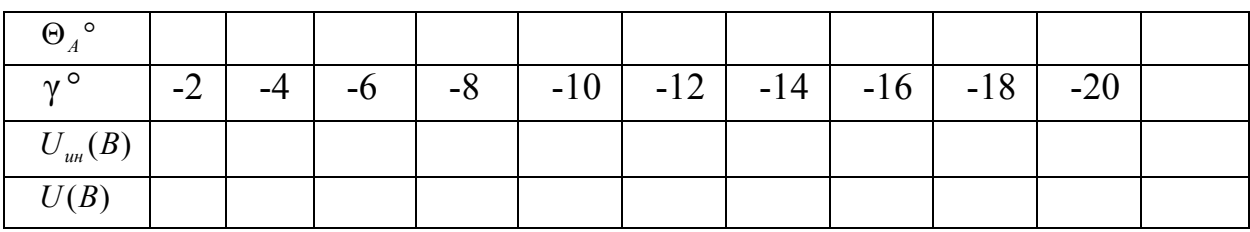

3.5. По данным таблицы 3.8 построить пеленгационную характеристику системы.

3.5. По построенной пеленгационной характеристике определить пеленгационную чувствительность системы.

4. Исследовать влияние величины угла разноса ∆ψ между первой и второй диаграммами направленности антенной системы на форму пеленгационной характеристики, для чего:

4.1. Развернуть РЛС1 и РЛС2 на оси штатива таким образом, чтобы угол  $\Delta \Psi$  между ними был равен  $\Delta \Psi = \Delta \Theta_1 / 3 + \Delta \Theta_2 / 3$ .

4.2. Повторить измерения по п.п. 3.2.-3.4 , результаты измерений записать в таблицу 3.9, аналогичную таблице 3.8.

4.3. Развернуть РЛС1 и РЛС2 на оси штатива таким образом, чтобы угол ∆ $\psi$  между ними был равен  $\Delta \Psi = \Delta \Theta_1 / 1.5 + \Delta \Theta_2 / 1.5$  .

4.4. Повторить измерения по п.4.2 , результаты измерений записать в таблицу 3.10, аналогичную таблице 3.8.

4.5. По данным таблиц 3.9 и 3.10. построить на общем графике пеленгационные характеристики системы и записать выводы.

5. Исследовать влияние величины отношения сигнал/шум на пеленгационную характеристику системы, для чего:

5.1. Установить штатив в положение, при котором  $\gamma = 0$ . Измерить напряжение на контрольной точке КТ-1, соответствующей входу блока обработки по любому каналу и измерить напряжение  $U_c$  на выходе приемника. Установить уровень шума от Г.Ш., соответствующий величине отношения сигнал/шум равным 10, то есть  $a = \frac{C C}{\sigma} = 10$ . *Ш C U U a*

 5.2. При таком же положении антенн измерить вольтметром постоянную  $U$ <sub>=</sub> и переменную  $U$ <sub>≈</sub> составляющие напряжения на выходе блока обработки, переключая вольтметр на режимы измерения постоянного  $U_-(B)$  или переменного  $U_-(B)$  напряжений.

Таблица 3.11

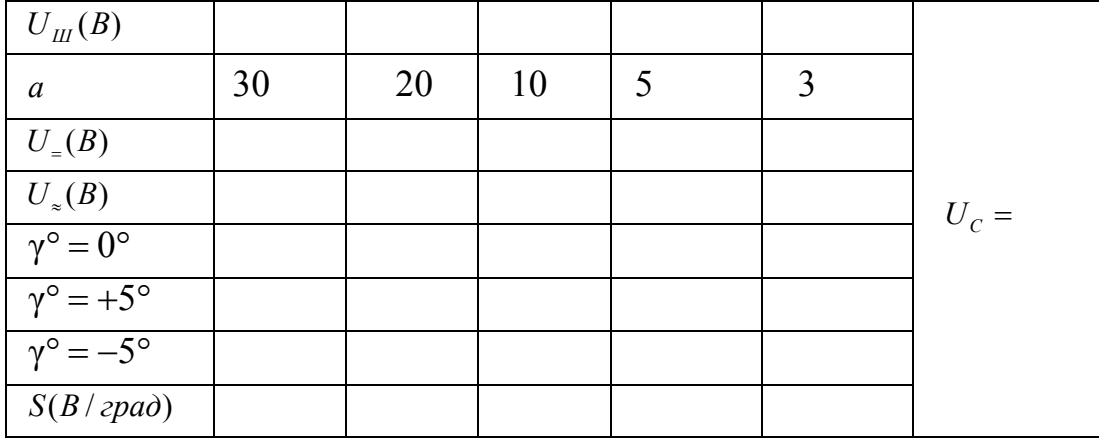

5.3 При положении штатива для  $\gamma^\circ = +5^\circ$  измерить вольтметром постоянную *U*<sub>=</sub> и переменную *U*<sub>≈</sub> составляющие напряжения на выходе блока обработки, переключая вольтметр на режимы измерения постоянного  $U_{-}(B)$  или переменного  $U_{\infty}(B)$  напряжений, записать результаты в таблицу 3.11.

5.4. При положении штатива для γ° = −5° измерить вольтметром постоянную  $U$ <sub>=</sub> и переменную  $U$ <sub>≈</sub> составляющие напряжения на выходе блока обработки, переключая вольтметр на режимы измерения постоянного  $U_=(B)$  или переменного  $U_*(B)$  напряжений, записать результаты в таблицу 3.11.

5.5. Рассчитать крутизну *S* дискриминационной характеристики*,*  $S = [U_{-}(\gamma^{\circ} = 5^{\circ}) - U_{\approx}(\gamma^{\circ} = -5^{\circ})]/10^{\circ}$ записать результаты в таблицу 3.11.

5.6. Сформулировать выводы и записать их в отчет.

### **3.3 Лабораторная работа 3. «Исследование СВЧ метода определения амплитуды и частоты вибраций объекта»**

Цель работы: ознакомление с методикой измерения амплитуды и частоты вибраций объекта на основе когерентной обработки эхосигналов в РЛС с непрерывным излучением.